<sup>41</sup> KM 18(1985) pag 41 - 58

A MULTIPLE REGRESSION TECHNIQUE FOR DETECTING OUTLIERS

A.Leroy \* and P.Rousseeuw \*\*

### ABSTRACT

The ordinary least squares regression method is not a reliable tool in regression analysis without First diagnosing possible outliers present in the data set. The least median of squares regression technique (Rousseeuw 1984), which is designed to lessen the impact of outlying observations, is presented and some alternatives are given. The output of a Fortran implementation of this regression technique, called PROGRES (Leroy and Rousseeuw 1984), is illustrated with an example. The results can be interpreted by means of a graphical representation of the standardized residuals. It is showed how PROGRES can be used as a diagnostic tool in regression analysis. Furthermore, conclusions are drawn from a small simulation study which compares some robust and non—robust regression estimators in different design situations.

# 1. INTRODUCTION

In a linear model,an output variable y is written as a linear combination of p input variables  $x_1,...,x_p$ 

 $y_i = x_{1i}\theta_1 + ... + x_{pi}\theta_p + e_i$ ,  $i=1,...,n$ 

4 Vrije Universiteit Brussel, Centrum voor Statistiek 8e Operationeel Onderzoek, Pleinlaan 2, B—1050 Brussels, Belgium. (Tel: 02/ 641 20 48)

\*\* Technische Hogeschool Delft, Onderafdeling Wiskunde & Informatica, Julianalaan 132, 2628 BL Delft, The Netherlands. (Tel: 015/ 78 25 47)

where e<sub>i</sub> is often assumed to be normally distributed with mean zero and standard deviation a. Until recently, most people have been estimating the coefficients  $\Theta_1,\ldots,\Theta_{\mathsf{D}}$  almost exclusively by means of the least squares (LS) method. defined by

> n minimize  $\Sigma$   $r_i^2$ (1.1)  $\hat{a}$  $i = 1$

where the residuals  $r_i$  equal  $y_i - x_{1i}\theta_1 - \ldots x_{pi}\theta_p$ .

The main advantage of this method lies in the fact that explicit formulas exist for the estimates, making it the only feasible method in the pre—computer age. For the same reason, nowadays many computer programs for LS are available, which explains why this method has been used so often. Moreover, many mathematicians adore the LS estimator because of its nice optimality properties under the condition of a normal error structure. In practical situations however, this condition is hardly fulfilled, and the LS regression technique is quite sensitive to the presence of outlying points. Therefore, it is important to have a diagnostic tool for identifying such points. In the last decades, several statisticians have given consideration to robust regression (see Rousseeuw 19S4 for an overview) on the one hand and to regression diagnostics on the other hand. Both approaches are closely related by two important common aims, namely identifying outliers and pointing out inadequacies of the model. The books of Belsley, Kuh and Welsch (1980) and Cook and Weisberg (1982) are dedicated to regression diagnostics. However, most of these methods deal with the effects of deleting a single point, and often do not succeed in identifying multiple outliers. On the other hand, the robust regression technique described in this paper does manage to solve this problem. When the robust and the LS fit differ substantially, this indicates that the data require a thoughtful analysis.

In order to express in a statistical way the robustness of a regression technique against outlying observations, Hampel(1971,1975) proposed a general asymptotic definition of the breakdown point  $\in$ <sup>\*</sup>. We will use the finite sample version

of this notion given by Donoho and Huber (1982), namely

 $\epsilon^*(X, T) = \min \{m/n ; \sup ||T(X^*)|| = \omega\}$ where the X' are obtained by replacing m points of the sample X (containing n data points) by arbitrary ones . T stands for a regression estimator. In words,  $\epsilon^*$  is the smallest fraction of contamination that can cause the estimates to take on arbitrarily large values. For LS regression  $\in$  equals 1/n because one bad point is sufficient to carry the LS estimator over all bounds. Considering the limit for n going to infinity (p fixed), one can establish that LS has  $\epsilon^*$  equal to OX. The best possible value for the breakdown point is 50X, because for larger amounts of contaminated data in a sample, one cannot tell the 'good' and the 'bad' observations apart. The first regression estimator which is equivariant for linear transformations on the  $x_i$  and which attains a breakdown point of 5DX is the least median of squares (LMS) estimator (Rousseeuw 1984).

The LMS estimate of  $\theta$  corresponds to

minimize median  $r_i^2$  (1.2)  $\Theta$  i

Compared to LS (1.1), the sum has been replaced by the median. Preceding improvements towards robustness consisted of substituting the square by something else, but none of these led to a high breakdown point.

In the following two sections we will outline the algorithm we use for computing the LMS estimator as well as some other robust regression estimates derived from it. Section 4 is devoted to an example. In section 5, the results of a simulation study show the finite sample performance of some robust and non-robust regression techniques in three different situations.

# 2. ALGORITHM FOR COMPUTING THE LMS ESTIMATES

The special case of one—dimensional estimation of location is obtained by putting  $p=1$  and  $x_i=1$  for all i in (1.2). Then the minimization becomes x.

> minimize median  $(y_i - \theta)^2$  (2.1)  $\ddot{a}$ © <sup>i</sup>

and the sample reduces to  $(y_i)_{i=1,\ldots,n}$ .

The LMS estimate is then equal to the midpoint of the shortest half of the sample  $(y_i)_{i=1,\ldots,n}$ . The shortest half is given by the smallest of the differences  $y_{(h)}-y_{(1)}$ ,  $Y(h+1)-Y(2), \ldots, Y(n)-Y(n-h+1)$ , where h=Cn/21+1 (Cx) means integer part of x), and  $y_{(1)}$   $\langle ... \rangle$   $\langle$   $y_{(n)}$  are the ordered observations.

The fallowing simple example will illustrate the LMS estimate. Consider the one—dimensional sample consisting of the observations:

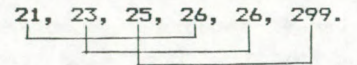

The halves of this sample are indicated by the lines below the values. The LMS estimate of location is 24.5, because it is the midpoint of the shortest half. The least squares estimate of location is the mean, which equals 70 in this sample. Comparing both estimates, it appears that 24.5 is a better parameter of location for the majority of the data. The aberrant value 299 has badly affected the mean, whereas the LMS has completely neglected its presence.

In the general regression model, it is probably not possible to write down a straightforward formula for the LMS estimate. For this case we have therefore constructed a heuristic algorithm which can be outlined in the following way: Choose at random p observations out of the n and determine the unique regression surface through these p points. This solution gives a trial estimate  $(\theta_1^0, \ldots, \theta_p^0)$ . This procedure is repeated m times and the trial estimate for which the objective function is minimal is retained. The number of replications (m) is determined by requiring that the probability that at least one of the m subsamples is 'good' is at least 95X. A subsample is 'good' if it consists of p good observations of the sample, which may contain (in the most extreme case) up to SOX of bad observations. The expression for this probability is

 $1 - (1 - (1/2)P)^m$  if n/p is large. (This idea was already used by Stahel in 1981 for multivariate location.)

When n and p are rather small, all possible combinations of p

points out of n are considered instead of the repeated random subsamp1es.

The basic idea of this algorithm is illustrated in the artificial two-dimensional example below:

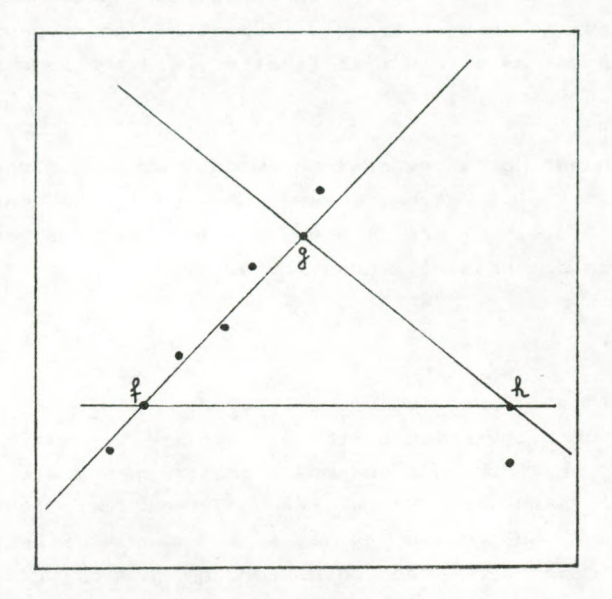

For this case n equals 9 and p equals 2. The algorithm will handle all pairs of points out of the 9. We will restrict the explanation for only three such combinations, namely <f,g), <f,h) and <g,h). Let us start with the points f and h. The regression surface (which is a line here) passing through the points f and h is found by solving the system of equations

 $y' = \theta_1^{\circ}x' + \theta_2^{\circ}$ 

# $y'' = \theta_1^{\theta} x'' + \theta_2^{\theta}$

where  $(x', y')$  and  $(x'', y'')$  are the coordinates of respectively f and h. The trial estimate  $\theta_1$ <sup>o</sup> and  $\theta_2$ <sup>o</sup> are the unknows. Then, the residuals  $y_i - \theta_1 \cdot x_i - \theta_2 \cdot$  corresponding with this line are determined for each point i in the sample. The median of the squared residuals (which is the objective function) is calculated and compared with the best value eventually found for previous pairs of points. As minimization of the squared residuals has to be performed a

the trial estimate corresponding with the points f and h will be retained only when it leads to a lower objective function value. Examining the scatterplot above, it is easy to find out that the pair of points <f,g) will be the 'best' out of the three combinations considered. Indeed, the majority of the observations have a small residual with respect to the line passing through f and g. Repeating this procedure for each pair of points will finally yield the lowest objective function value.

When handling a regression model with intercept, the estimator of location is used for finding the constant term. Once  $\theta_1, \ldots, \theta_{n-1}$  are found,  $\theta_n$  is the LMS estimate of location of the sample constituted by

$$
z_i = y_i - x_{1,i}\theta_1 - \dots - x_{p-1,i}\theta_{p-1}
$$
,  $i=1,\dots,n$ .

 $\lambda$ 

Apart from the regression coefficients, the scale parameter o (r=5tandard deviation of the ej) has to be estimated in a robust way. For that purpose a preliminary scale estimate s<sup>o</sup> is calculated. This s° is based on the value of the objective function, multiplied by a finite-sample correction factor (which depends on n and on p) for the case of normal errors:

$$
5^{\circ} = \text{Lmin median } r_1^2 1\frac{y}{2} \times 1.4826 \times (1 + 5/(n-p))
$$
 (2.2).  
\n $\hat{\theta}$  i

The factor 1.4826 =  $1/\overline{9}^{-1}(3/4)$  was introduced because med<sub>i</sub>  $|\xi_i|$  /<sup>5-1</sup>(3/4) is a consistent estimator of  $\sigma$  when the random variables  $\zeta_i$  are distributed like N(0,  $\sigma$ ). From an empirical study, it appeared that the scale estimator was too small in normal error situations, especially for small samples. Therefore the multiplication with the factor 1+5/ (n-p), which has been derived from <sup>a</sup> simulation study, was necessary.

With this scale estimate the standardized residuals  $r_i/s$ <sup>o</sup> are computed and used to determine a weight  $w_i$  for the  $i$ -th observation as follows:

#### if  $|r_1/s^0| < 2.5$  $w_i = 1$

#### $= 0$ elsewhere

Then the final scale estimate for the LMS regression is given by

$$
\sigma \mathbf{X} = \begin{bmatrix} n & n \\ \sum w_i r_i^2 > \end{bmatrix} \quad \text{(} \quad \sum w_i \quad - \quad p \text{)} \quad \exists Y_i.
$$
\n
$$
i = 1 \quad i = 1
$$

At the classical model, or\* would be a consistent estimator of  $\sigma$  if the weights w<sub>i</sub> wre independent of the data  $(x_j, y_j)$ .

This algorithm has been implemented in FORTRAN. We called it PROGRES: program for robust regression.

The output of PROGRES consists of results concerning LS and concerning reweighted LS based on the LMS, which is described below. For both methods, PROGRES gives the regression coefficients with their standard deviations and T—values, their variance—covariance matrix, an estimate for the scale parameter  $\sigma$ , the determination coefficient (R squared), the standardized residuals, and residual plots of two types. PROGRES provides also two different options for handling data sets with missing values.

In order to have other classical regression results, like F—tests and options for variable selection, one could run PROGRES first and then use the weights provided by the LMS in a standard package (for example BMDP or SAS). Pursuing this course, one is safeguarded against outliers which may disturb the ordinary LS regression analysis.

The program has been written in a very portable way. It should run without problems on any FORTRAN IV or FORTRAN 77 compiler, as it passed the PFORT portability verifier completely. The program length of PROGRES is about 1800 1ines.

A skilful study of the residuals is an important task of applied regression analysis. Therefore PROGRES has a plot option which permits to obtain for both regression techniques a plot of the standardized residuals versus the estimated

47

(2.3)

value of y, or a plot of the standardized residuals versus the index of the observation i (this is called an index plot). A point in the scattergram is represented by a digit. This digit corresponds to the number of points having approximately the same coordinates. When more than 9 points coincide, an asterisk '\*' is printed on that position. In problems with several variables, the residual plots corresponding to the reweighted LS estimator are very useful for spotting the outlying observations. If the residual plot of both the robust and non-robust regression method agree closely, the LS result can be trusted.

In the residual plot a dotted line is drawn through zero and a horizontal band on the interval [-2.5, 2.5] is marked. These lines facilitate the interpretation of the results. When the observed  $y_i$  value equals the estimated  $y_i$  value, then the resulting residual becomes zero. Points in the neighbourhood of this zero line are best fitted by the model.

If the residuals are normally distributed, then one can expect that roughly 98% of the standardized residuals will lie in the interval [-2.5,2.5]. In the residual plots of the reweighted LS, the outliers are far away from this zone. So observations for which the standardized residual is situated •far from the horizontal confidence band can be identified as outlying. A warning must be given for this interpretation on the residual plots corresponding to the LS estimator. A true outlier does not necessary possess a large LS residual. The distortion produced by the outlier(s) pushes the otherwise 'good' observations away from the regression hyperplane. This effect makes it nearly impossible to identify the 'bad' observation(s). This phenomenon is also illustrated by the example in section 4.

Besides the identification of outliers, the residual plots contain also very important information for detecting common types of model inadequacies. A pattern showing that the variance of the residuals increases or decreases with increasing estimated y, points out that it could be favourable to apply a suitable transformation to either an input variable or the output variable. A pattern resembling a horse—shoe may be caused by nonlinearity. In this case a transformation on an input or on the output variable. or an

additional squared term in the model, or the addition of another input variable may be required.

3.ROBUST REGRESSION ESTIMATES DERIVED FROM THE LMS REGRESSION

Several methods exist For improving the eFFiciency oF the LMS. Some of these are presented in this section.

3.1 The reweighted least squares regression The reweighted least squares regression (RLS) technique consists oF minimizing the sum oF the squared residuals multiplied by a weight wj

n

minimize 
$$
\sum w_i r_i^2
$$
 (3.1).  
\n $\hat{\theta}$  i=1

The weights  $w_i$  are determined from the LMS solution as in equation  $(2.3)$  but with the final scale estimate  $\sigma$ \* instead oF s°. In this way, the result is protected against the presence oF outlying points by means oF the weights based on the robust LMS estimator.

3.2 The one-step M-estimator An M-estimate is defined as a solution 0 =  $(\theta_1,\ldots,\theta_p)^{\dagger}$  of the system of equations

$$
\begin{array}{ccc}\nn & \hat{x} \\
\hline\n\hat{z} & x_{ji} \gamma(r_i / \hat{\sigma}) = 0 \\
i = 1\n\end{array}
$$

The function  $\Upsilon$  is absolutely continuous with derivative  $\Upsilon'$ . We use the tangens-hyperbolicus Function as defined by Hampel, Rousseeuw and Ronchetti (1981):

$$
\begin{aligned}\n\uparrow(x) &= x & \text{for } 0 < |x| < p \\
&= (A(k-1))^{\frac{1}{2}} \tanh[Y((k-1)B^{2}/A)^{\frac{1}{2}}] \\
&\quad \cdot (c - |x|) \text{Jsign}(x) & \text{for } p < |x| < c \\
&= 0 & \text{for } c < |x|\n\end{aligned}
$$

where p=l.470089, c=3.0, k=5.0, A=.680593 and B=.769313.

Let  $\theta^*=(\theta_1^*,\ldots,\theta_n^*)^t$  be the vector of an initial solution (we will take here the LMS estimates of  $\theta = (\theta_1, \ldots, \theta_n)^t$  and  $\sigma^*$ the corresponding estimate for the scale parameter  $\sigma$ .) Bickel (1975) defined a one—step M—estimate as

$$
\hat{\theta} = \theta^* + \frac{\sigma^*}{B(\hat{\tau}, \bar{\rho})} (\hat{\tau}(r_1^*)\sigma^*), \dots, \hat{\tau}(r_n^*)\sigma^*)
$$
 (XX)

where  $B(Y, \overline{g}) = \int \uparrow' (u) d\overline{g}(u)$  and X is the pxn matrix containing the input variables.

# 4. AN EXAMPLE

In order to illustrate the output provided by PROGRES we have chosen for the famous 'stackloss data' set presented by Brownlee (1965). The data describe the operation of a plant for the oxidation of ammonia to nitric acid. The 3 input variables and the output variable can be described as follows:

- xi rate of operation
- <sup>X</sup>2 cooling water inlet temperature
- \*3 acid concentration
- y stack loss

We will use a linear regression model with constant term (this is obtained by creating a fourth input variable which takes on the value one for all cases).

We have selected this example because it is a set of real data and it has been examined by a great number of statisticians (Draper and Smith (1966), Daniel and Wood (1971), Andrews (1974), Atkinson (1980) and many others) with the help of several methods. Summarizing their findings, it can be said that most people concluded that observations 1, 3, 4, 21 were outliers. According to some people, observation 2 is reported as an outlier too. Running PROGRES on this data set gives rise to the following output:

# \*t\*\*t\*\*\*\*\*tt\*\*\*»\*\*\*\*\*\*»\*\*\*\*tttt\*\*tt\*\*\*\*\*\*\*\*\*\*\*»\*t\*\*\*\*\* » ROBUST MULTIPLE LINEAR REGRESSION WITH A CONSTANT. \* \*»\*\*tt\*\*\*\*\*»\*t»t\*t\*\*\*t\*\*t\*\*»t\*\*\*>Mt»\*»»\*\*\*\*»\*\*»»»\*\*\*\*»

NUMBER OF CASES = 21<br>NUMBER OF COEFFICIENTS (INCLUDING CONSTANT TERM) = 4

THE EXTENSIVE SEARCH ALGORITHM WILL BE USED.

DATA SET = BROWNLEE STACK LOSS DATA

THIS ROBUST MULTIPLE REGRESSION ALGORITHM IS BASED ON<br>THE LEAST MEDIAN OF SQUARES (LMS) METHOD.<br>JOURNAL OF THE AMERICAN STATISTICAL ASSOCIATION, 79, 071-080<br>JOURNAL OF THE AMERICAN STATISTICAL ASSOCIATION, 79, 071-080<br>JOUR

# PRINT OPTION = 2 PLOT OPTION = 2 THERE ARE NO MISSING VALUES.

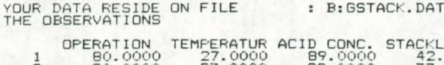

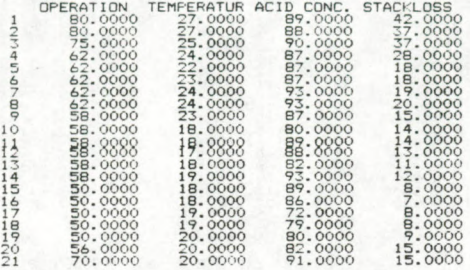

 $MEDIANS =$ 

OPERATION TEMPERATUR ACID CONC. STACKLOSS 58.0000 20.0000 87.0000 15.0000

DISPERSIONS =

OPERATION TEMPERATUR ACID CONC. STACKLOSS 5.9304 2.9652 4.4478 5.9304

THE STANDARDIZED OBSERVATIONS

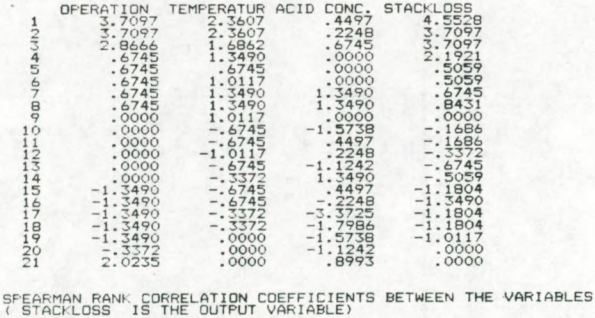

<sup>&</sup>lt; STACKLOSS IS THE OUTPUT VARIABLE) OPERATION

\*\*\*\*\*\*\*\*\*\*\*\*\* s\*t»\*\*»M\*\*\*tt\*\*\*t\*\*\*\*\*\*t\*»\*\*\*t\*t»r\*\*\*tt\*\*\*\*\*\*\*t\*\*t»\*\*

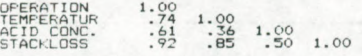

PEARSON CORRELATION COEFFICIENTS BETWEEN THE VARIABLES ( STACK LOSS IS THE OUTPUT VARIABLE)

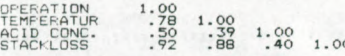

52 LEAST SQUARES REGRESSION<br>\*\*\*\*\*\*\*\*\*\*\*\*\*\*\*\*\*\*\*\*\*\*\*\*\*

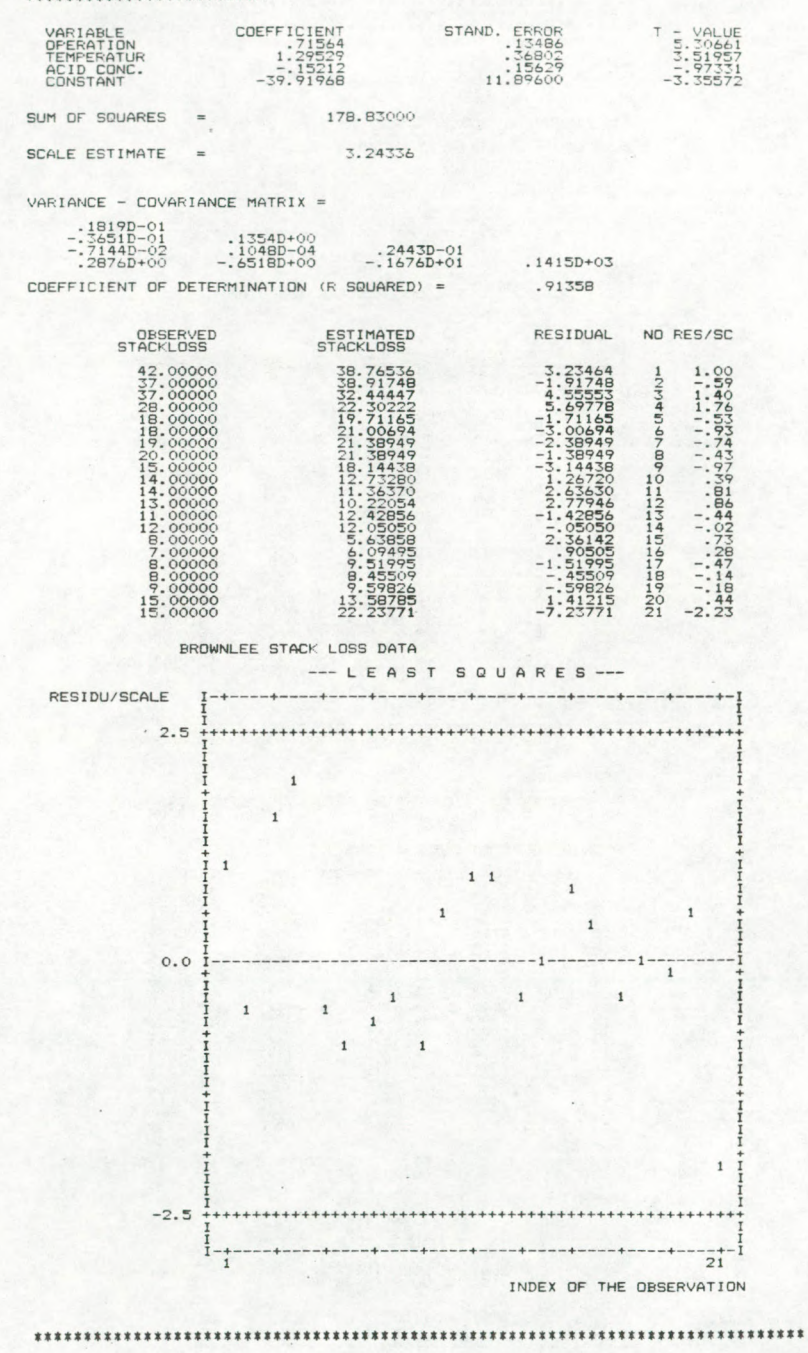

# LEAST MEDIAN OF SQUARES REGRESSION<br>\*\*\*\*\*\*\*\*\*\*\*\*\*\*\*\*\*\*\*\*\*\*\*\*\*\*\*\*\*\*\*\*\*

THE MINIMIZATION OF THE 12TH QUANTILE OF THE SQUARED RESIDUALS IS PERFORMED. ON A TOTAL OF 2092 SUBSAMPLES (OF 4 POINTS OUT OF 92 SUBSAMPLES LED TO A SINGULAR SYSTEM OF EQUATIONS. THE SOLUTION IS ONLY BASED ON THE GOOD SAMPLES.  $21)$ 

# MULTIPLE LMS SOLUTION t\*\*\*\*«\*t»\*\*\*\*\*\*t\*«\*tt

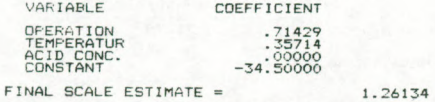

COEFFICIENT OF DETERMINATION = .97105

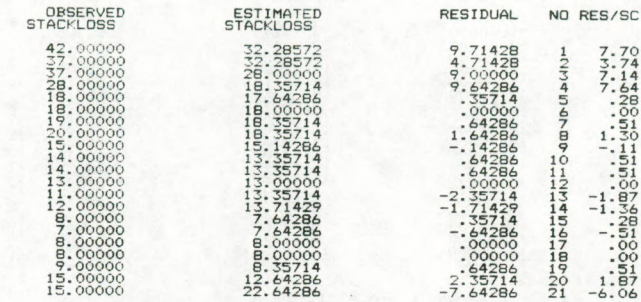

### BROWNLEE STACK LOSS DATA

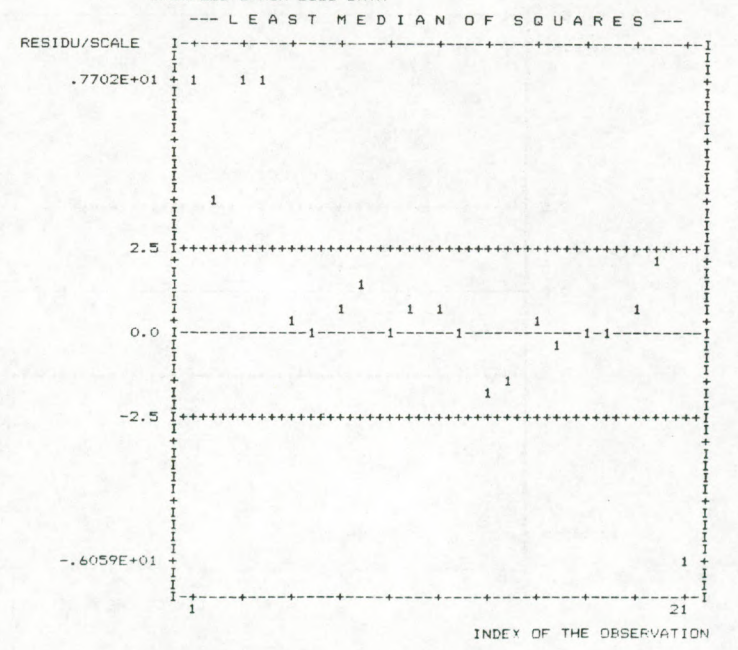

54 REWEIGHTED LEAST SQUARES BASED ON THE LMS \*ty»T«»ft\*y\*tt\*\*\*\*tt\*\*3\*\*\*\*\*\*tt\*\*t«tS\*\*t»

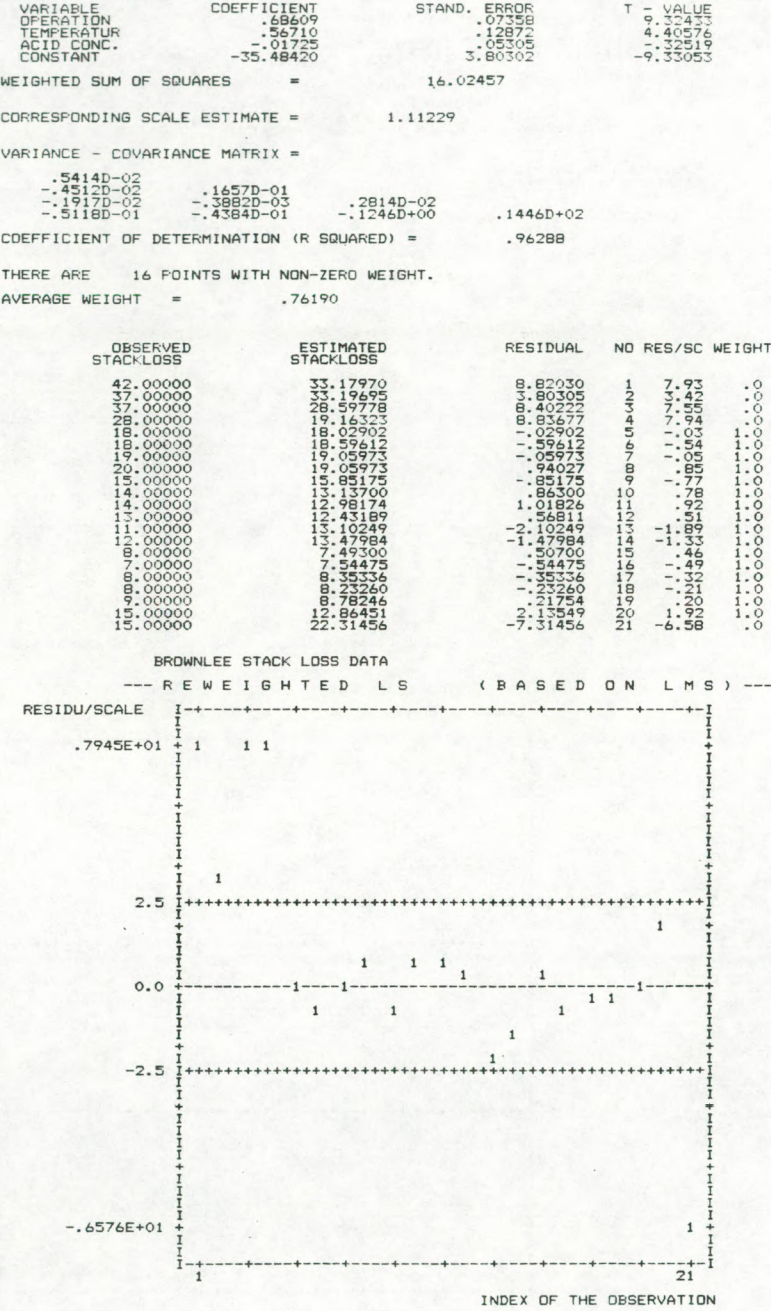

Examining the residual plot of the reweighted LS confirms that the observations 1,3,4 and 21 are outliers, as their residuals lie far from the confidence band. Observation number 2 is an intermediate case because it is just on the verge of the area containing the outliers. However, the residual plot corresponding to the LS fit masks the bad points.

Concluding this example we would like to emphasize that it is necessary to compare the standardized residuals of both the LS and the robust method in each regression analysis. Only the robust technique can be used as a reliable tool for diagnosing the outliers.

In the following section we will compare the behaviour of the LS, the LMS, the RLS based on the LMS and the one—step M-estimator based on the LMS for different situations by means of a simulation study.

## 5. A SIMULATION STUDY

In order to have an accurate insight into the performance of the regression estimators mentioned above, we have resorted to a simulation study under three different situations. Samples with size 50 and dimension ID were simulated and repeated 200 times in each case.

FIRST SITUATION: the normal error case, without outliers All the input variables are normally distributed  $x_{ji} \approx N(0,10)$ and the  $y_i = x_{1,i} + \ldots + x_{n-1,i} + 1 + e_i$  where the error  $e_i \approx N(0,1)$ .

SECOND SITUATION: outliers in the y-direction

We considered a contaminated distribution, where 80% of the cases are generated as in the first situation and 20X of the cases are the result of  $x_{ij} \approx N(0,10)$  and  $y_j = x_{1,j} + ... +$  $x_{p-1,i} + 1 + e_i$  with  $e_i \approx N(10,1)$ .

THIRD SITUATION: outliers in the x-direction

As in the first situation the observations have a normal error structure, but in 20X of the observations the original  $x_{1,i}$  are replaced by some numbers which are distributed like  $N(100,10)$  while the other  $x_{ij}$  and the  $y_i$  remain unchanged.

The following table shows some summary values resulting from the simulation runs.

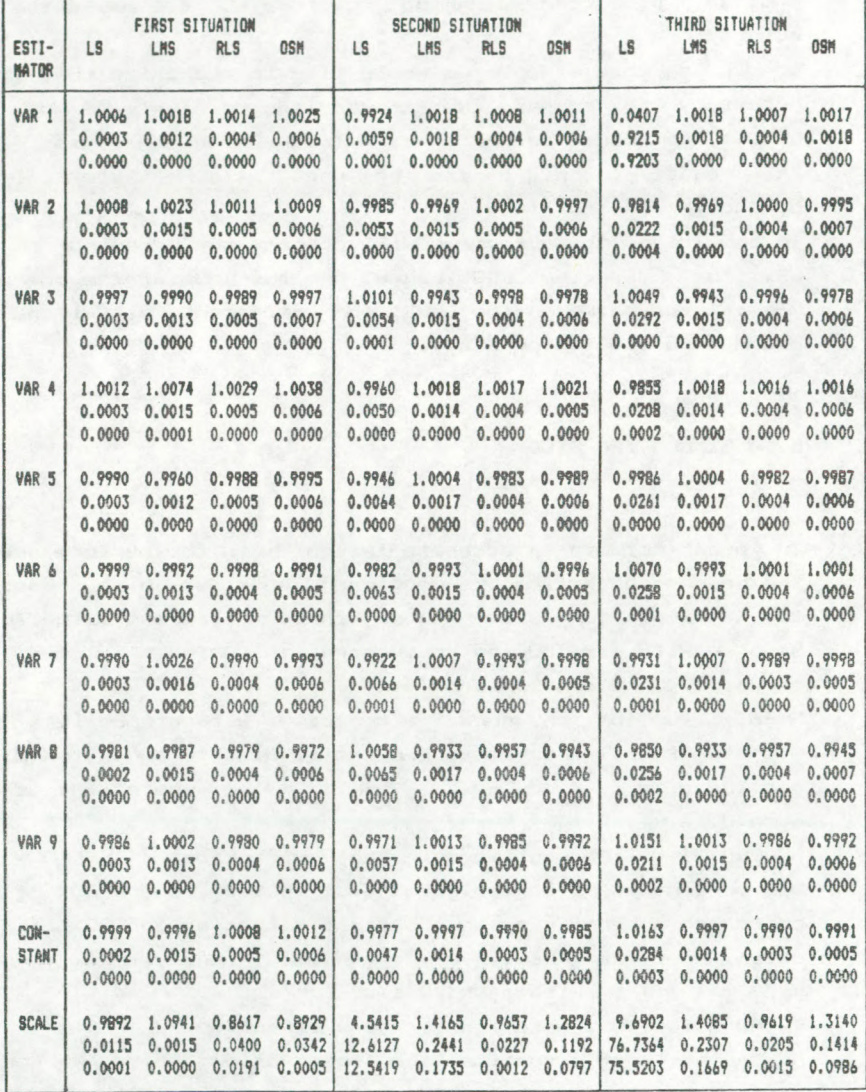

The first value in each part of the table is the mean estimated value

$$
\theta_j = 1/M \sum_{k=1}^{M} \theta_{j(k)}, \text{ where M is equal to 200.}
$$

As the theoretical value for the regression coefficients and the scale parameter is known (in all our situations the theoretical value is 1) the mean squared error (MSE) defined by

 $MSE(\theta_i) = squared bias + 'variance'$ 

$$
M \sim -
$$
  
\n
$$
\Sigma (\theta_{j(k)} - \theta_{j})^{2} = (\theta_{j} - \theta_{j})^{2} + 1/M \Sigma (\theta_{j(k)} - \theta_{j})^{2}.
$$
  
\n
$$
k=1
$$

can be computed. (Analogous summary values can be defined for the scale parameter  $r.$  ) The MSE and the squared bias of each estimate are the second and the third value in the above table.

From these results one can deduce that in the normal error design, the mean of the estimates produced by the robust techniques are no worse than the optimal LS estimates, except for the constant term, for which the MSE is slightly 1arger than for the other coefficients. In the designs where outliers are apparent, the LS shows its dramatic lack of robustness. This conclusion can be drawn from the fact that the mean estimated values differ completely from the theoretical values. Accordingly the MSE values are too large. The robust methods however give rise to mean estimated values which are very close to the theoretical values, with a moderate bias. The value of the estimated scale parameter is also an important criterion to judge the good behaviour of the regression fits. In both designs with outliers the LS scale estimate lead to values which are far away from the theoretical expected one. The LMS and the RLS give a mean estimated scale parameter close to one with a rather small bias, whereas greater values for MSE and bias appear at the OSM scale estimates.

Summarizing, one can say that the alternative robust techniques give rise to very good results for error distributions which depart from the normal distribution.

while they still yield acceptable results in the classical situation where LS is optimal.

## References

ANDREWS, D.F. (1974), "A Robust Method for Multiple Linear Regression," Technometrics,16,523-531.

ATKINSON, A.C. (19SO), "Examples showing the use of two graphical displays for the detection of influential and outlying observation in regression," Compstat 1980,276-282. BELSLEY, D.A., KUH, E., and WELSH, R.E. (1980), "Regression Diagnostics," Wiley, New York.

BICKEL, P.J. (1975), "One-Step Huber Estimates in the Linear Model," J.A.S.A.,70,428-434.

BROWNLEE, K.A. (1965), "Statistical Theory and Methodology in Science and Engineering," John Wiley, 2nd ed., New York.

COOK, R.D. and WEISBERG, S. (1982), Residuals and Influence in Regression," Chapman and Hall, London.

DANIEL, C. and WOOD, F.S. (1971), "Fitting Equations to Data," John Wiley, New York.

DONOHO, D.L. and HUBER, P.J. (1983), "The Notion of Breakdown Point," in A Festschrift for Erich Lehmann, edited by P.Bickel, K.Doksum, and J.L.Hodges, Jr, Wadsworth International Group, Belmont, California.

DRAPER, N.R. and SMITH, H. (1966), "Applied Regression Analysis," John Wiley, New York.

HAMPEL, F.R. (1971), "A General Qualitative Definition of Robustness," Annals of Mathematical Statistics, 42,1887-1896. HAMPEL, F.R. (1975), "Beyond Location Parameters: Robust Concepts and Methods," Bulletin of the International Statistical Institute,46,375-382.

HAMPEL, F.R., ROUSSEEUW, P.J. and RONCHETTI, E. (1981), "The Change—of-Variance Curve and Optimal Redescending M—Estimators," Journal of the American Statistical Association,76,643-648.

LEROY, A. and ROUSSEEUW, P.J. (1984), "PROGRES: A Program for Robust Regression," Research Report no.201, Centrum voor Statistiek en O.R., University of Brussels.

ROUSSEEUW, P.J. (1984), "Least Median of Squares Regression, " Journal of the American Statistical Association, 79,871-880. Ontvangen: 12-10-84